## **MKTT : Vernetzen von mehreren Rechnern**

MySql Servername:

MySql Datenbankname:

**Datenbanken** mktt\_support\_wrl\_kv\_hannover<br>mktt\_test\_bv\_we mktt test cuxhaven mktt test mktt turnieranmeldung mktt test neue mktt sw mktt\_test\_neue\_mktt\_sw\_2<br>| mktt\_test\_neue\_mktt\_sw\_2<br>| mktt\_test\_top16 mktt\_test\_turnier\_kreisverband\_lg mktt test turnier mannschaft

mkt\_ttvn\_lim\_igd\_sch\_2013<br>| mktt\_ttvn\_lim\_igd\_sch\_2013<br>| mktt\_ttvn\_lim\_senioren\_2013

 $0K$ 

mktt\_turnier2

MySql Server Port: 3306

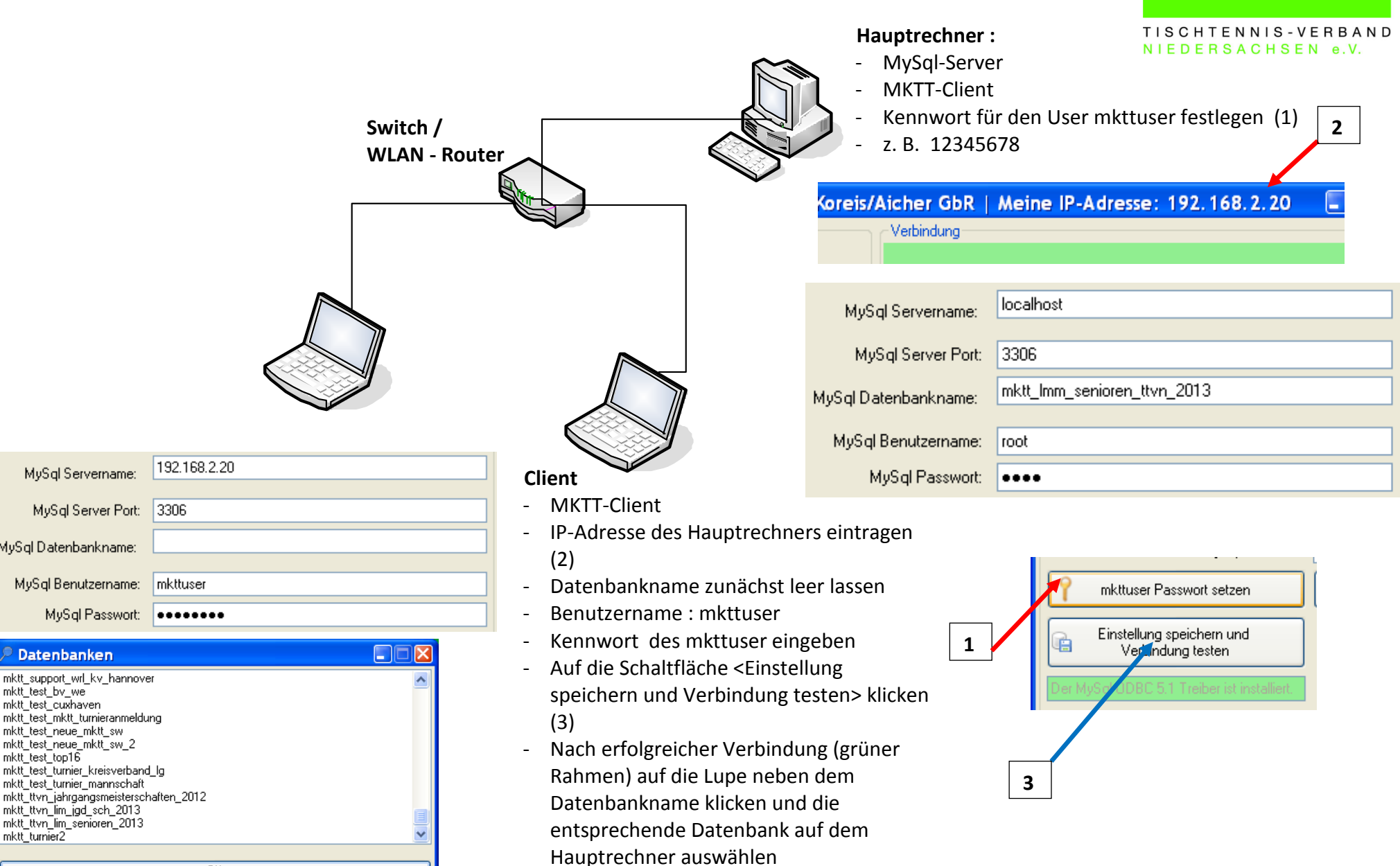

 $H$